### **Photoshop CC 2018 Version 19 Patch With Serial Key Latest**

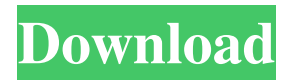

### **Photoshop CC 2018 Version 19 Crack+ Product Key Download PC/Windows**

Use plugins to enhance, add special effects, or convert images to different file formats. Photoshop can import most image files, but you should create a backup copy of your image before making modifications. You can install Photoshop onto a computer or use a digital camera to transfer images to your computer. Photoshop is available for download at

`www.adobe.com/software/photoshop/`. It's not uncommon for Adobe to release new versions of Photoshop on a yearly basis, but their changes are typically minor. Photoshop has had a few major upgrades, such as the addition of layers in Photoshop CS3

(2007) and the ability to edit multiple layers at once in CS5 (2010). Photoshop CS7 added powerful tools for manipulating advanced text effects and retouching images that are already in the program. Photoshop CS6 (2012) brought many features for photography and videography, including new tools for sketching and animation. All these upgrades are versions of the program, but Adobe has never released a numbered version. If you're looking for the most current version of Photoshop, you need to look for the CS7 version, which can be purchased at `www.adobe.com/` and `support.adobe.com`. Layers in Photoshop Layers are the cornerstone of Photoshop. Layers are truly at the heart of Photoshop — they are the unseen foundation that keeps this program so amazingly flexible and yet so easy to use. In photoshop, layers define where the image is on the document and can be grouped together in areas of the image to visually organize them. Layers also enhance the power of the program, allowing you to select an object on a layer and simply paint with the entire Photoshop program — layers make editing a breeze. You can also group different layers together to allow for simple duplicate layers with individual layer properties. And because these layers can be moved, you can reorder them on the screen. In this way, you can create a number of different sets of nested layers that all have certain properties or features. The power of layer management Photoshop has truly become more and more powerful with each version, but layer management has always been its strength. The layers of an image can be grouped for ease of use and are also moveable and editable, which can be used to your advantage. You can easily move, add, duplicate, or delete layers with either the Layers or Layer menus (you can get to these menus by clicking the Layer

#### **Photoshop CC 2018 Version 19 Product Key Full Free Download**

You can use Elements to make or edit digital photographs, edit video, create art, or create web graphics. Key features include: Live View: You can use real-time photo editing to make your images look more professional and beautiful. You can use realtime photo editing to make your images look more professional and beautiful. Clean up Photos: You can edit over- or underexposed photos to improve their color. You can edit over- or under-exposed photos to improve their color. Retouch Photos: You can apply special effects to your photo, like fix red eyes, add a smile, remove blemishes or resize a photo. You can apply special effects to your photo, like fix red eyes, add a smile, remove blemishes or resize a photo. Create Amazing Prints: You can easily convert your photos to eye-popping prints. You can easily convert your photos to eye-popping prints. Time-Saving: Images can

be scanned, saved to your computer or e-mailed right away. You can scan, save to your computer or e-mailed right away. Organize Images: You can organize photos, as well as images in any other software, using tags and keywords. You can organize photos, as well as images in any other software, using tags and keywords. Support: Get help from other users online. It has also been enhanced with several photo effects. Connect to the Internet to download them from online services like Flickr, Picasa or Facebook. You can use one or more effects to enhance an image, for instance, to make it look more realistic. You can choose

from multiple actions to apply to a picture, for instance, to add a vintage touch, a beautiful background or a filter. You can use real-time photo editing to make your images look more professional and beautiful. Use any of the filters to enhance the image with the proper color adjustments. Use any of the special effects to add beauty to your image, from a vintage look to a cool shadow. You can also crop, rotate or adjust the exposure and color balance to perfectly fit your image. Adobe Photoshop Elements is a simple application. This is good and bad. It is bad because it doesn't have a lot of tools and features, but it is good because it is easy to use and is powerful a681f4349e

# **Photoshop CC 2018 Version 19 (LifeTime) Activation Code**

Thousands of online followers of a massive neo-Nazi Twitter account that was suspended late last year have regrouped in a new social media platform where the top user and commenters are less aghast at the Holocaust, the gassing of Jews and minorities, than they once were. The name of the new account is @DomesticTerror, according to the Anti-Defamation League, and it has 2,000 followers now. The old account with 41,000 followers was @Inteliiiiiiiiiigo, short for "International Jew." "The success of neo-Nazi groups and individuals like Andrew Anglin has shown these groups how powerful social media can be," ADL national director Abraham H. Foxman said in a statement. The internet pseudo-official account of the neo-Nazi movement began, in much the same way as the original, spreading false stories and attempting to deligitimize journalists, but the neo-Nazi content of the domestic terrorist account was less violent in its rhetoric and more factual, Mr. Foxman said. The anonymous Facebook page was "the nexus between the leader and a motley crew of neo-Nazis who believe that Jews and the media are responsible for everything wrong with the world," he added. In the new Twitter account, "they shared extremist and anti-Semitic conspiracy theories, they praised the movement that caused so much damage in Pittsburgh and expressed extreme support for Robyn Gritz, the suspected shooter accused of killing two police officers and injuring six others in 2018," the statement added. "Let us not forget that Gritz and his fellow extremist accused of shooting the two police officers are both born-again Christians." Mr. Foxman argued that the move to the new Twitter account was an important sign of desperation. "As these movements recede in influence due to a combination of decreased popularity and law enforcement crackdowns, the fringe elements are turning to new social media platforms to gain traction," he said. According to the ADL, the leader of the new group is Bob Ricks, who, though he has a different alias, is the individual in a Nebraska man who was charged in 2017 with the murder of filmmaker Michael Moore. "Ricks has boasted about his admiration for the El Paso shooter and his own participation in the vicious targeting of his own hometown of Omaha," the ADL statement said.

### **What's New in the Photoshop CC 2018 Version 19?**

Nottingham Forest have released the following statement regarding the aftermath of Saturday's FA Cup Fifth Round qualifier against Nottingham Forest at the City Ground: Club statement: Nottingham Forest Football Club can confirm that, following the serious injury sustained by Centre-Back Cameron Knighton, the Club is in the process of providing his immediate family with the appropriate support. It is important, for all Nottingham Forest supporters and members of the wider football family, to know that the Club is ensuring that all of their thoughts and prayers are with the Knighton family at this difficult time. A player's injury is always distressing for everyone in the club and while our thoughts are with Cameron and his family, the Club is fully committed to providing them with all the necessary support to get back to 100% as quickly as possible. A statement will be issued in due course.Köpkile Köpkile is a town and district of Konya Province in the Central Anatolia region of Turkey. According to 2000 census, population of the district is 26,922 of which 11,688 live in the town of Köpkile. Notes References External links District municipality's official website Category:Populated places in Konya Province Category:Districts of Konya ProvinceShowing the World An opinion piece by Gregory Khatenji and Meagan Williams and two more essays are featured in the March issue of Politics, the most recent volume in the annual series. A July 25 "Times of Israel" editorial by Greg Zylberstein, "The Birth of Israel," is featured as well. "The Birth of Israel," by Greg Zylberstein, July 25, 2016. "The Birth of Israel" by Gregory Khatenji, March 21, 2016 "The Birth of Israel" by Meagan Williams, March 15, 2016 "One Nisan, One People" by Danny Susskind and Gilia Levanon, March 8, 2016 "Along the Way" by William Bunch and Richard Miles, March 1, 2016 "The Case for Palestine" by Leehee Han, January 26, 2016 "Don't Just Measure Me" by Richard Miles, January 12, 2016 "The Mystique of the Jewish Vote" by Greg Zylberstein, November 26,

# **System Requirements:**

Minimum Requirements: OS: Windows 7/8/10 (64-bit systems only) CPU: Intel Core i5-2500K @ 3.2GHz / AMD FX 8-Core RAM: 6 GB of RAM GPU: NVIDIA GeForce GTX 680 or AMD Radeon HD 7900 series, with Shader Model 5.0 HDD: ~3 GB of available disk space Recommended Requirements: CPU: Intel Core i7-

Related links:

[https://www.lavozmagazine.com/advert/adobe-photoshop-2022-version-23-0-2-crack-file-only-torrent-activation-code-mac](https://www.lavozmagazine.com/advert/adobe-photoshop-2022-version-23-0-2-crack-file-only-torrent-activation-code-mac-win/)[win/](https://www.lavozmagazine.com/advert/adobe-photoshop-2022-version-23-0-2-crack-file-only-torrent-activation-code-mac-win/)

[https://baukultur.plus/wp-content/uploads/2022/06/Photoshop\\_CS4\\_Serial\\_Key\\_\\_\\_Download\\_WinMac.pdf](https://baukultur.plus/wp-content/uploads/2022/06/Photoshop_CS4_Serial_Key___Download_WinMac.pdf) <http://alldigi.ir/adobe-photoshop-2021-version-22-4-2-keygenerator-serial-key-download-pc-windows-march-2022/> <https://www.cc-seas.columbia.edu/system/files/webform/uzomjam869.pdf> [https://qytetiurban.com/wp](https://qytetiurban.com/wp-content/uploads/2022/06/Adobe_Photoshop_CS5_keygen_generator__Download_For_PC_Latest-2.pdf)[content/uploads/2022/06/Adobe\\_Photoshop\\_CS5\\_keygen\\_generator\\_\\_Download\\_For\\_PC\\_Latest-2.pdf](https://qytetiurban.com/wp-content/uploads/2022/06/Adobe_Photoshop_CS5_keygen_generator__Download_For_PC_Latest-2.pdf) <https://bloomhomeeg.com/wp-content/uploads/2022/06/inawar.pdf> <https://eventaka.com/wp-content/uploads/2022/06/elvdev.pdf> <https://geobook.ge/advert/adobe-photoshop-2022-version-23-download-3264bit-latest-2022/> <https://emealjobs.nttdata.com/en/system/files/webform/petpeak16.pdf> <https://thoitranghalo.com/2022/06/30/photoshop-2022-version-23-4-1-serial-key-activation-code-free-updated-2022/> <http://vitinhlevan.com/?p=24905> <https://educationnews.co.ke/advert/adobe-photoshop-2022-version-23-0-1-with-license-key-free-download-latest-2022/> [https://cb4.travel/wp-content/uploads/2022/06/Photoshop\\_2021\\_Version\\_224\\_HACK\\_\\_\\_LifeTime\\_Activation\\_Code\\_2022.pdf](https://cb4.travel/wp-content/uploads/2022/06/Photoshop_2021_Version_224_HACK___LifeTime_Activation_Code_2022.pdf) <https://ithinksew.net/advert/adobe-photoshop-express-mem-patch-free-registration-code-download/> [https://protected-forest-95811.herokuapp.com/Photoshop\\_2022.pdf](https://protected-forest-95811.herokuapp.com/Photoshop_2022.pdf)

<https://mandarinrecruitment.com/system/files/webform/soldhub751.pdf>

<https://mohacsihasznos.hu/advert/photoshop-2022-version-23-1-nulled/>

<https://made4you.london/photoshop-serial-number-full-torrent-for-pc-latest/>

[http://jasaborsumurjakarta.com/wp-content/uploads/2022/06/Photoshop\\_2022.pdf](http://jasaborsumurjakarta.com/wp-content/uploads/2022/06/Photoshop_2022.pdf)

<https://lit-inlet-87499.herokuapp.com/mortbian.pdf>